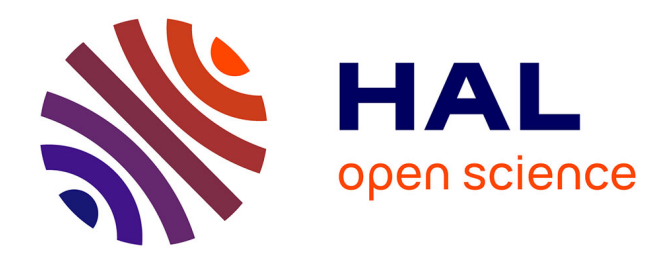

# **Conférence de consensus : débit maximal de la crue du Rhône de décembre 2003 à Beaucaire**

Michel Lang

## **To cite this version:**

Michel Lang. Conférence de consensus : débit maximal de la crue du Rhône de décembre 2003 à Beaucaire. Ministère de l'Ecologie et du Développement Durable. 2005, pp.13. hal-04163430

## **HAL Id: hal-04163430 <https://hal.inrae.fr/hal-04163430>**

Submitted on 17 Jul 2023

**HAL** is a multi-disciplinary open access archive for the deposit and dissemination of scientific research documents, whether they are published or not. The documents may come from teaching and research institutions in France or abroad, or from public or private research centers.

L'archive ouverte pluridisciplinaire **HAL**, est destinée au dépôt et à la diffusion de documents scientifiques de niveau recherche, publiés ou non, émanant des établissements d'enseignement et de recherche français ou étrangers, des laboratoires publics ou privés.

## Conférence de consensus

## Débit maximal de la crue du Rhône de décembre 2003 à Beaucaire

## Préfet coordonnateur de bassin Rhône Méditerranée Ministère de l'Écologie et du Développement Durable

Lyon, 26 au 28 juillet 2005

Rapport définitif  $25$  octobre 2005

#### Résumé et conclusions

En réponse à sa mission, le Comité Scientifique a abouti à un consensus sur les conclusions suivantes, concernant la crue de décembre 2003 sur le Rhône aval :

L'estimation la plus vraisemblable du débit maximal du Rhône à Beaucaire lors de la crue de décembre 2003 est de 11500 m3/s, correspondant à une période de retour légèrement supérieure à 100 ans. La hauteur maximale atteinte à Beaucaire est estimée à 11.35 m.

Cette estimation du débit maximal est affectée d'une incertitude de l'ordre de 5%, résultant de l'incertitude sur les mesures de débit, la hauteur maximale, la paramétrisation et l'extrapolation des jaugeages de décembre 2003. Une estimation plus précise de cette incertitude ne rentrait pas dans la mission du Comité, mais pourrait être déterminée par des études complémentaires.

La crue de décembre 2003 a constitué un évènement exceptionnel, qui a fortement marqué les habitants du Rhône aval. Toutefois, chaque crue est le résultat de phénomènes hydrométéorologiques et hydrauliques particuliers, et donc aucune crue ne peut, seule, être utilisée comme référence unique pour l'aménagement du territoire.

De ses analyses et délibérations, le Comité a aussi déduit ce qui suit :

- 1) Les conditions météorologiques et hydrologiques des bassins versant amont sont à l'origine de et expliquent de facon cohérente l'occurrence d'une inondation importante.
- 2) Il est possible que, dans l'avenir, des conditions météorologiques et hydrologiques interagissent de façon à créer à Beaucaire une crue plus importante que celle de décembre 2003.
- 3) Les valeurs de fréquence pour les débits maximaux annuels à Beaucaire, utilisées dans l'Étude Globale pour une Stratégie de Réduction des Risques dus aux crues du Rhône (EGR) sont cohérentes avec les séries historiques et confirment la valeur de  $11.300 \text{ m}^3/\text{s}$  pour la crue centennale.
- 4) Les incertitudes dans la modélisation du débit à Beaucaire utilisant le modèle amont proviennent de quatre sources principales : les courbes de tarage des affluents, le débit des affluents non jaugés, les manœuvres des barrages, ainsi que la structure et le paramétrage des modèles. On estime que les trois premières sources ci-dessus génèrent une incertitude de l'ordre de  $\pm$  1000 m<sup>3</sup>/s pour la valeur modélisée du débit de pointe à Beaucaire (12 750 m<sup>3</sup>/s pour le scénario S2). Des incertitudes supplémentaires non quantifiées sont liées à la structure du modèle et à sa paramétrisation. La comparaison des valeurs de hauteur d'eau au pont de Beaucaire, mesurées et calculées, suggère que les valeurs fournies par le modèle sont peut-être surévaluées.
- 5) Les mesures de débit à Beaucaire, effectuées pendant la crue par ADCP (Acoustic Doppler Current Profiler), sont fiables et ne sont pas notablement influencées par les mouvements du lit du fleuve.
- 6) Le niveau maximal du fleuve à Beaucaire n'a pas été mesuré avec exactitude, car la dynamique des limnimètres semble avoir changé après la pointe de crue (cela est mis en évidence par la comparaison des données de l'échelle limnimétrique et des valeurs fournies par les limnimètres). La hauteur maximale à Beaucaire peut être estimée à 11.35 m.
- 7) La courbe de tarage à Beaucaire établie avant la crue a été affectée par l'évolution géomorphologique de la rivière, et ne doit pas être utilisée pour l'analyse de la crue de décembre 2003.
- 8) Seules les lectures directes de l'échelle limnimétrique et les mesures de débit ADCP effectuées pendant la crue de 2003 doivent être utilisées pour l'analyse hydraulique de cette crue.
- 9) Les effets des ruptures de digue sont déjà reflétés dans les mesures de débit effectuées pendant la crue de décembre 2003. Il n'y a donc aucune raison d'ajouter des effets supplémentaires liés à ces ruptures de digue pour estimer le débit de pointe de la crue à Beaucaire.
- 10) Le lit mobile et la dynamique de la forme du lit, de même que les effets du vent, n'ont pas influencé la crue de façon significative.
- 11) Des effets d'écoulement transitoire doivent être pris en compte pour déterminer (par extrapolation) le débit de pointe à Beaucaire au moyen des mesures ADCP réalisées pendant la crue. De tels effets ont été intégrés dans l'analyse du débit de pointe faite par le Comité.

Les analyses et délibérations du Comité ont également conduit aux recommandations suivantes ·

- 1) Une analyse fréquentielle plus détaillée devrait être effectuée pour les crues historiques, prenant en considération leur caractère météorologique et le fait que plusieurs événements importants ont eu lieu à une date récente. Des estimations de l'écart-type des valeurs des quantiles doivent aussi être effectuées.
- 2) Le Comité recommande l'élaboration, pour le bassin versant du Rhône, d'un modèle hydrologique général, distribué ou semi-distribué, destiné au diagnostic et à l'analyse des crues, à l'estimation de l'humidité du sol, et à la gestion des ouvrages. Ce modèle pourrait également fournir la base pour des prévisions en temps réel des débits en divers points critiques du bassin versant.
- 3) Les différences entre les mesures de la hauteur d'eau à Beaucaire réalisées par la CNR pendant la crue, au moyen du limnimètre et par lecture directe de l'échelle limnimétrique, doivent être élucidées, afin d'aboutir à l'établissement d'une série chronologique unique.
- 4) Une nouvelle courbe de tarage devrait être établie pour Beaucaire, comprenant les mesures de la crue de décembre 2003, afin de prendre en compte les changements dans la capacité d'écoulement du lit (la courbe de tarage établie par le Comité afin d'estimer la valeur de pointe de la crue de décembre 2003 n'est valable que pour cet événement et ne doit pas être utilisée comme un outil de portée générale pour les calculs futurs).
- 5) Les évolutions géomorphologiques, passées et en cours, du Rhône aval, qu'elles soient naturelles ou artificielles, impliquent la nécessité d'une mise à jour régulière des courbes de tarage et du paramétrage du modèle pour l'ensemble du bassin.
- 6) L'événement de 2003 démontre combien les mesures de débit pendant la pointe de la crue sont d'une importance extrême. Mais, pour des raisons de sécurité, il est à la fois difficile et déconseillé d'effectuer de telles mesures la nuit. L'emploi de techniques de mesures ADCP télécommandées serait d'un grand intérêt pour les travaux futurs sur le Rhône. Des développements (métrologiques) dans cette direction devraient être encouragés.
- 7) Considérant l'importance socio-économique du Rhône et de ses crues, une étude interdisciplinaire approfondie du système fluvial serait d'un grand bénéfice pour l'aménagement et la gestion futurs, en mettant particulièrement l'accent sur l'évaluation de l'incertitude pour la gestion du risque.
- 8) La CNR a une obligation opérationnelle d'effectuer des mesures de suivi du Rhône dans une optique de gestion. Néanmoins, il semble nécessaire que soit constituée une capacité indépendante et externe de mesure sur des sections-clés du Rhône. afin de fournir des données neutres complémentaires qui pourraient être utilisées pour l'analyse des crues, ainsi que pour les aménagements futurs.
- 9) L'analyse ex-post d'événements comme la crue de décembre 2003, ainsi que la programmation d'aménagements futurs, pourraient être facilitées par la disponibilité d'un modèle hydraulique unique en régime transitoire couvrant l'ensemble du Rhône, de la frontière suisse à la mer. Les techniques de modélisation, les bases de données sont disponibles, et un tel modèle permettrait d'éviter une interprétation malaisée de conditions (aux limites) simulées là où différents modèles se raccordent.

Les conclusions et les recommandations de ce rapport représentent la vision consensuelle du Comité Scientifique, à laquelle il a été possible d'aboutir dans les limites de la mission du comité. Ce qui suit présente les débats sur ces points et d'autres conclusions, y compris des recommandations, des sous-groupes de travail du Comité.

## Contexte et organisation de la Conférence

## Un historique rapide

(On a repris, pour ce chapitre, le texte français original, dont l'anglais était une traduction) L'inspection générale de l'environnement, les conseils généraux du génie rural, des eaux et des forêts et des ponts et chaussées ont remis un rapport commun au ministre de l'écologie et du développement durable le 20 octobre 2004 sur "la sécurité des digues du delta du Rhône<sup>1</sup>". La mission s'est appuyée sur un groupe d'étude et d'assistance scientifique (GAES) dont Gérard Brugnot assurait le secrétariat scientifique.

Un chapitre de ce rapport concerne la reconstitution de la crue de décembre 2003 en particulier sous ses aspects climatologiques, hydrologiques et hydrauliques. Le GAES, sur la base des études hydrologiques et hydrauliques disponibles, conclut que cette crue du Rhône a eu un débit maximum de l'ordre de 11 000 m<sup>3</sup>/s à Beaucaire (rapport GAES, Synthèse 2, page 48-la crue centennale y est située à 11 300m3/s).

Le délai court fixé à la mission et au GAES n'a pas permis de mettre en œuvre une démarche contradictoire avec tous les acteurs locaux. Ainsi:

- La réunion d'exploitation du rapport conjoint organisée par le directeur de l'eau le  $\bullet$ 17 novembre 2004 et le colloque de restitution organisé par le préfet de bassin et le comité de bassin à Arles le 3 décembre 2004 ont montré que certains acteurs contestaient la valeur de ce débit, le temps de retour correspondant et donc les conséquences à tirer de cet évènement pour l'aménagement du Rhône.
- Lors de ce même colloque de restitution, une représentante de l'université de  $\bullet$ Provence a regretté que le GAES n'ait pas utilisé les données sur le Rhône et son delta (notamment leur morphologie) dont disposent les laboratoires de géographie de cette université.

(Fin de citation. Reprise de la traduction du document original en anglais) Ces éléments ont justifié l'organisation d'une conférence de consensus.

### La question posée au comité scientifique est

"En fonction des données disponibles, quelle est la meilleure estimation de la valeur du débit de pointe du Rhône à Beaucaire pendant la crue du Rhône de décembre 2003, compte tenu de ces données disponibles, qu'elles soient relatives au site ou à l'ensemble du bassin versant, et de l'état de l'art de la science".

## Le Comité Scientifique

Les personnes suivantes ont accepté de faire partie du Comité Scientifique :

V. Anselmo (Université de Turin, Italie)

- K.P. Georgakakos (Hydrologic Research Centre, USA)
- L. Gottschalk (Université d'Oslo, Norvège)
- F.M. Holly Jr (Université d'Iowa, USA)
- P. Kosuth (Cemagref UMR Tétis, Montpellier, France)
- H. Ogink (Delft Hydraulics, Pays Bas)
- B. Sigrist (Office Fédéral pour l'Eau et la Géologie, Suisse)

F.M. Holly a assuré le rôle de président.

 $^1$  Ce rapport est téléchargeable à la rubrique "publications" puis IGE sur le site du MEDD : www.ecologie.gouv.fr.

#### Organisation des séances du comité

Une fois constitué de façon formelle, en mai et juin 2005, le Comité a eu accès à un site Intranet contenant tous les documents et données à prendre en compte pour la Conférence (de Consensus). Les membres du Comité ont passé en revue ces documents et données avant leur arrivée à Lyon le 25 juillet 2005.

Le Comité a tenu six sessions d'une demi-journée chacune, du 26 au 28 juillet, à Lyon. Toutes les personnes et les organismes qui avaient soumis des documents à la conférence de consensus, (suite à l'appel à contribution lancé au préalable), ont été invités à rencontrer le Comité pour répondre aux questions de ce dernier portant sur leurs contributions. Des contacts complémentaires ont été établis avec certains contributeurs durant les sessions suivantes de la Conférence. En annexe A1 du présent rapport, on trouvera l'horaire des auditions des contributeurs qui ont souhaité rencontrer le Comité.

Le Comité a identifié trois domaines d'investigation à prendre en compte pour répondre à sa mission. Des sous-groupes correspondants, A, B et C, ont été formés en fonction de l'expertise des membres du Comité. Les conclusions et recommandations générales du Comité, telles qu'elles sont résumées en introduction à ce rapport, sont le résultat du travail des sousgroupes, qui a été suivi par le débat et le consensus du Comité en séance plénière. De courts résumés des réflexions, des conclusions et des recommandations de chaque sous-groupe sont disponibles ci-dessous.

#### A. Hydrométéorologie du bassin versant, hydrologie et gestion du Rhône amont

#### A.1 L'événement est-il exceptionnel ?

1.1 Sur la base des analyses de Météo-Fance, l'événement de décembre 2003 a été caractérisé par une situation météorologique peu courante avec une forte extension spatiale des pluies supérieures à 150 mm, ces volumes de pluie abondants étant plus ou moins uniformément répartis dans l'espace. Comparé aux événements historiques connus, cet événement pluviométrique est sans précédent et, de ce fait, doit être considéré comme exceptionnel. 1.2 Pendant la crue de décembre 2003, en plus de la pluie intense, remarquable par sa durée et son étendue, la teneur en eau du sol a été identifiée comme particulièrement élevée dans la partie sud du fleuve Rhône (60 % au dessus de la normale). Cela a conduit à une réponse des affluents qui a expliqué les débits élevés du Rhône aval.

Cependant, sur la base de la synthèse hydrologique et de la documentation générale de la CNR des débits de pointe de crue supérieurs à ceux qui ont été observés à Beaucaire en décembre 2003 sont possibles. Le Gard et l'Ardèche, ainsi que la Durance, pourraient apporter un débit de pointe synchronisé avec celui du Rhône. De ce point de vue, l'événement de décembre 2003 ne devrait pas être considéré comme le plus élevé possible.

Des calculs indépendants effectués par les membres du sous-groupe A ont vérifié les valeurs de débit données par la CNR pour les périodes de retour 10, 50, 100, 500 et 1000 ans. Dans cette analyse, on n'a pas pris en compte l'événement de décembre 2003. Les valeurs originales des crues historiques ont été modifiées et le sous-groupe n'a pas pu identifier comment et pourquoi ceci a été fait. D'autres informations sur l'analyse et l'estimation du sous-groupe A sont données dans l'Annexe A2. Enfin l'hypothèse, selon laquelle des événements exceptionnels se sont accumulés lors des dernières années, a été testée par le Cemagref pour le compte du sous-groupe. Ces tests rejettent l'hypothèse au niveau de confiance de 10%.

## A.2. Incertitudes dans la modélisation amont

2.1. A partir de l'analyse des courbes de tarage des affluents par la CNR, des estimations allant jusqu'à 15% d'erreur sur les courbes sont relevées. Dans plusieurs cas, ceci a été déterminé à partir de mesures antérieures de plusieurs années à la crue de décembre 2003. Le calage du modèle amont compense dans une certaine mesure les biais résultant des erreurs de tarage sur les affluents. Cependant, il est vraisemblable que cette combinaison particulière des erreurs sur la courbe de tarage, constatées pour l'événement de décembre 2003, n'a pas été décelée pendant le calage et cette combinaison peut générer des biais dans le modèle pour cet événement particulier. On estime qu'une erreur de  $\pm$  500 m<sup>3</sup>/s sur le débit modélisé est possible, à cause des erreurs sur les courbes de tarage du Rhône amont et des affluents. L'apport des affluents non-jaugés à l'écoulement du Rhône a été estimé par une procédure ad hoc, qui peut conduire à des erreurs importantes (mais inconnues pour cette étude) dans la forme des hydrogrammes, les valeurs de pointe et les temps caractéristiques. Une amélioration significative de la précision résulterait de l'utilisation d'un modèle hydrologique distribué, calibré et validé sur l'ensemble du Rhône.

2.2 Les études de sensibilité réalisées dans le cadre de "l'Étude Globale pour une stratégie de Réduction des Risques dus aux Crues du Rhône" (EGR) indiquent que l'effet des installations hydroélectriques pendant la crue pourrait être de l'ordre de 100 m<sup>3</sup>/s pour un débit de 2000  $m<sup>3</sup>/s$ , et concluent à leur caractère négligeable. Une information récente, fournie par la CNR au sous-groupe A, indique que l'erreur de débit due à la manœuvre d'un barrage peut atteindre 10 % pendant une crue. Une estimation maximale obtenue par composition des erreurs pour les 4 barrages de Viviers à Beaucaire est de 804 m<sup>3</sup>/s. L'erreur réelle est vraisemblablement inférieure à cette valeur.

2.3. Sur la base des documents de la CNR, le sous-groupe admet que la structure et les paramètres du modèle amont ont été calés et validés pour le Bas-Rhône dans le cadre de l'EGR. Cependant, aucune information n'a été mise à la disposition du sous-groupe, concernant les erreurs liées au calage et à la validation du modèle.

## B. La courbe de tarage et les mesures de Beaucaire-Tarascon

## **B.1.** Les mesures de débit

On a analysé les mesures de débit réalisées les 3 et 4 décembre à l'aide de l'ADCP (600 et 1200 kHz, avec DGPS). Elles semblent totalement cohérentes. Elles sont très peu dispersées. On a vérifié l'impact possible du fond mobile de la rivière sur les résultats des mesures. L'impact est très réduit et les ajustements correspondants ont été faits par la CNR. Les mesures au moulinet réalisées pendant cette crue n'étaient que des mesures de surface et, de ce fait, nous ne les considérons pas comme assez précises pour l'estimation du débit de pointe.

C'est pourquoi nous pouvons utiliser 54 mesures indépendantes de débit réalisées à Beaucaire pendant la crue (elles ont été regroupées selon 8 valeurs de débit). Ces mesures ont été effectuées pour des valeurs lues à l'échelle limnimétrique comprises entre 9.88 et 11.11 m et ont donné des valeurs de débit comprises entre 8877 m<sup>3</sup>/s et 11570 m<sup>3</sup>/s.

## B.2 Mesures du niveau de l'eau

La CNR a fourni deux types d'information pour le niveau de l'eau pendant la crue (3 et 4  $d$ écembre 2003):

- hauteurs lues à l'échelle limnimétrique, par l'équipe chargée des mesures de débit  $\bullet$ **ADCP**
- séries horaires reconstituées (que nous appelons "limnimètre reconstitué")

Ces deux sources d'information ne sont pas cohérentes :

Les valeurs du "limnimètre reconstitué" sont inférieures de 10 cm à celles de l'échelle limnimétrique avant la pointe (3 décembre) et supérieures de 12 cm après la pointe (4 décembre). Toutes les analyses tendent à confirmer que les valeurs lues sur l'échelle limnimétrique sont tout à fait fiables (échelle non endommagée, plan d'eau lisse permettant des lectures correctes). C'est pourquoi le biais lié au limnimètre a augmenté de 22 cm pendant la pointe de crue. Cette modification est probablement induite par le dépôt de sédiment pendant la nuit (cf. fortes oscillations enregistrées et travaux de remise en état en janvier). Alors que le "limnimètre reconstitué" indique un maximum de hauteur d'eau de 11.30 m, notre estimation, fondée sur les données disponibles et reposant en priorité sur les lectures existantes de l'échelle limnimétrique du niveau maximum de l'eau à Beaucaire pendant la crue de décembre 2003 est de 11.35 m.

### **B3** Estimation du débit maximal à Beaucaire.

Du fait du nombre élevé de mesures indépendantes de débit ADCP (54) effectués pendant la crue, et de l'intervalle très large de valeur de hauteur d'eau (9.88 à 11.11 m) pendant ces mesures proches de la valeur maximale de hauteur de l'eau (11.35 m), nous avons considéré comme légitime d'établir une relation entre la hauteur de l'eau et le débit du fleuve et d'extrapoler cette relation jusqu'à 11.35 (hauteur maximale), dans la mesure où notre but était d'estimer le débit maximal à Beaucaire.

Comme les mesures du 3 décembre ont été réalisées avec un niveau d'eau croissant et que celles du 4 décembre l'ont été avec un niveau d'eau décroissant, la correction de Jones (voir C3) a été appliquée au débit mesuré du Rhône afin de prendre en compte les effets de régime transitoire et de transformer les débits mesurés en débit équivalents pour un écoulement en régime permanent. Ensuite, une équation de type puissance avec changement de variable O=  $c^*(H+a)^b$  a été utilisée pour établir la relation entre niveau et débit. On en déduit :

#### L'estimation du débit de pointe à Beaucaire en décembre 2003 est de 11 500 m<sup>3</sup>/s +- 600  $m^3$ /s (5 %).

(nota : si on ne tient pas compte des effets transitoires, on obtient un débit de pointe estimé de 11 700  $m^3$ /s + - 5%).

## B.4 La courbe de tarage de Beaucaire

Comme mentionné ci-dessus, pour déterminer la valeur du débit de pointe de décembre 2003, nous n'avons utilisé que les mesures de débit ADCP réalisées les 3 et 4 décembre, et nous avons analysé la corrélation entre les hauteurs d'eau mesurées et le débit du Rhône. Cependant, la relation mentionnée plus haut est particulière à la crue de décembre 2003 et reflète en particulier la capacité d'écoulement en aval, qui inclut les effets induits par les brèches des digues aval, au moment de la crue. Ceci implique que cette relation ne peut pas être utilisée comme une courbe de tarage pour de futurs calculs. En l'absence de brèches, le même niveau d'eau impliquerait un débit inférieur.

Une nouvelle courbe de tarage devra être établie pour la station de Beaucaire (voir C.2).

### C L'hydraulique du Rhône à Beaucaire et les influences aval

### C.1 Détermination des effets des changements géomorphologiques sur la courbe de tarage

Le niveau à Beaucaire pour un débit donné est déterminé par la capacité d'écoulement du Rhône, particulièrement celle du troncon Beaucaire-Arles (PK 270 - PK 280). On peut montrer que le niveau de la Méditerranée n'influe pas sur le niveau du Rhône à Beaucaire. Le lit du Rhône à l'aval de Beaucaire est constitué de galets, de roches et de sable, le sable ayant un diamètre moyen de 400 à 500 µm; la taille d'un galet moyen est de 6 cm. Des relevés successifs du lit de la rivière sur le tronçon Beaucaire-Arles, effectués entre 1994 et 2005, indiquent un net approfondissement du lit du fleuve de quelques décimètres, tandis

qu'un certain rétrécissement du lit a également été observé. Les modifications du lit sont dues à la morphologie du fleuve et aux activités de dragage du lit mineur. Quant aux dragages, seule une partie des matériaux prélevés a été déposée sur les berges du fleuve. Ces modifications du profil en travers affecteront la courbe de tarage du débit à Beaucaire ; il en résulte que cette courbe devra être régulièrement mise à jour, d'autant plus que, pour des niveaux d'eau supérieurs à 8 m à Beaucaire une partie de l'eau transite à l'aval par le lit majeur, dont la rugosité varie avec la nature, la hauteur et la densité de la végétation. Ceci implique qu'une courbe de tarage reposant sur les mesures de débit réalisées au début des années 1990 ne devrait pas être appliquée à des niveaux d'eau de 2003 si on veut aboutir à un hydrogramme valide. Par conséquent, pour la détermination du débit du Rhône et des hauteurs d'eau associées on n'a utilisé que les mesures de débit pendant la crue de 2003 (voir section B ci-dessus).

### C.2 Extrapolation de la courbe de tarage

L'extrapolation de la courbe de tarage a été effectuées dans les différentes études au moyen d'approches empiriques, en extrapolant les tendances observées grâce à des formules de régression. Ceci peut conduire à des extrapolations erronées. Une extrapolation fiable exige la connaissance de la capacité de transit hydraulique du bief amont situé à l'amont de la station de jaugeage, qui est déterminé par le profil en travers, la pente et la rugosité hydraulique du fleuve et du lit majeur. Comme les dimensions et la rugosité du fleuve et du lit majeur différent, une distinction doit être faite entre les deux éléments. De plus, différentes courbes de débit seront applicables à Beaucaire, selon que l'écoulement se produit avec ou sans débordement

L'existence de sable dans le lit du fleuve implique que, pendant les crues du Rhône, le lit sera, au moins partiellement, recouvert de dunes. A partir des conditions hydrauliques et morphologiques, on estime que les dimensions des dunes sont à peu près stables lorsque la rivière est en crue, ce qui signifie qu'une valeur constante du coefficient de rugosité de Strickler est applicable si on veut extrapoler à la capacité d'écoulement du lit mineur. Pour le lit majeur, ceci ne se passe pas nécessairement ainsi puisque la hauteur de l'écoulement relativement à la hauteur de la végétation joue un rôle. Cependant, du fait que, même pendant les fortes crues, une petite partie seulement du débit passe dans le lit majeur, l'hypothèse d'un Strickler constant pour le lit majeur n'a pas une influence importante sur le résultat. Du fait de sa ressemblance avec l'équation de Manning-Strickler, une équation de tarage de type puissance avec changement de variable est applicable à la fois au fleuve et à son lit majeur. Si la largeur d'écoulement ne varie pas beaucoup entre la hauteur observée et la hauteur extrapolée une simple courbe de tarage de type puissance ajustée en fonction des contributions du lit mineur et du lit majeur conviendra pour extrapoler la courbe de tarage à Beaucaire.

### C.3 Evaluation des effets d'écoulement transitoire

Une courbe de tarage implique une relation bi-univoque entre la hauteur et le débit. Du fait de différences dans la pente de la ligne d'énergie avant et après la pointe de crue, un effet raquette se produit, qui donne, si on compare au régime permanent pour une hauteur donnée, des valeurs de débit plus élevées quand le niveau monte, plus faibles quand il décroît. Lors de crues rapides sur des rivières de pente modérée, ces effets peuvent être importants. La correction de Jones pour les écoulements en régime transitoire peut être appliquée pour éliminer l'effet raquette sur la courbe de tarage. Cette correction est fonction de la pente de la rivière, de la célérité et de la dérivée par rapport au temps du limnigramme. L'application de la correction aux mesures du débit de 2003 à Beaucaire aboutit aux facteurs suivants de correction pour l'hydrogramme : moins de 2 % pour les mesures de la branche montante (le 3 décembre 2003, le niveau de l'eau montait à raison de 5 à 8 cm/heure) et de 1 à 4 % pour les

mesures de la branche descendante de l'hydrogramme (le 4 décembre 2003, le niveau de l'eau baissait de 10 à 20 cm par heure). On en déduit que, pour cette crue l'impact du caractère transitoire sur la mesure était réduit. Cependant, une certaine influence apparaît ; la correction des mesures de débit à Beaucaire tenant compte du caractère non permanent conduit à un débit de pointe en décembre 2003 qui est inférieur d'environ 200 m3/s à celui qui serait estimé à partir de la courbe de tarage reposant sur le même ensemble de mesures, non corrigées. L'étude des mesures historiques de débit à Beaucaire depuis 2001 montre que ce n'est qu'en quelques occasions que l'on a vu apparaître un effet substantiel du caractère transitoire de l'écoulement. Mais, même si, pendant ces mesures, le caractère transitoire de l'écoulement semble avoir joué un rôle peu important, cela ne signifie pas qu'il est sans importance à tous les niveaux et l'opportunité d'une telle correction devrait être envisagée quand on établit une courbe de tarage.

#### C.4 Effet des brèches et prise en compte dans la modélisation

Le Comité a examiné l'approche générale adoptée par la CNR pour déterminer les effets des brèches aval sur le débit de pointe à Beaucaire. Cette approche a reposé sur l'utilisation du modèle STREAM du BCEOM, modèle d'écoulement dynamique du Grand Rhône et du Petit Rhône, depuis Beaucaire jusqu'à la mer, prenant en compte une simulation des brèches aval. Le modèle a été calé en tant que partie d'EGR grâce à la comparaison avec, entre autres, les hauteurs d'eau à Arles et à Fourques pour les crues des années 1990. Le travail de calage a conduit à l'ajustement des paramètres décrivant des brèches sous une forme schématisée, et du déversement de l'eau du Rhône principal vers le Petit Rhône. Le modèle calé a ensuite été appliqué à la crue de décembre 2003, apparemment en utilisant la forme de l'hydrogramme à Beaucaire (déduite de la courbe de tarage existante) pour des débits de pointe de 11 500 et de  $12,500$  m<sup>3</sup>/s. Pour ces deux hydrogrammes, le modèle a indiqué que l'effet des brèches serait de réduire la hauteur d'eau maximale à Beaucaire, de 28 à 35 cm respectivement. La CNR en a déduit la valeur de 30 cm comme estimation de l'effet des brèches des digues sur la hauteur d'eau maximale que l'on aurait constaté à Beaucaire si aucune brèche ne s'était produite. La CNR a ensuite pris comme abscisse de la courbe de tarage (sous sa forme révisée par la CNR après la crue de 2003) une hauteur de 11.6 m (la pointe observée de 11.3 m, augmentée des 30 em dus à aux brèches) pour estimer le débit de pointe constatée à Beaucaire. Le Comité n'a pas été très à l'aise avec cette approche, pour plusieurs raisons. L'une des plus importantes est que les brèches se sont apparemment produites plusieurs heures avant la dernière mesure ADCP à Beaucaire, sur la partie montante de l'hydrogramme, si bien que la hauteur d'eau à Beaucaire intégrait déjà les effets des brèches (raidissement de la pente de la courbe d'énergie à l'aval de Beaucaire, avec un accroissement concomitant du débit). Ainsi, les courbes de tarage établies par le Comité en n'utilisant que les mesures de décembre 2003 (voir Section B ci-dessus) n'avaient pas besoin d'être corrigées pour tenir compte de l'effet des brèches. Le Comité n'était, d'une facon générale, pas très à l'aise avec cette notion d'application d'une correction pour cause de brèche à une courbe de tarage dont l'existence implique des conditions permanentes ne reflétant pas des influences variables provenant de l'aval.

Une autre approche aurait pu être, pour la CNR, d'estimer la pointe de crue à Beaucaire en construisant et en calant un modèle quasi bidimensionnel (de type classique "à casiers") depuis, disons, l'aménagement de Vallabrègues jusqu'à la mer, en utilisant les mêmes conditions aux limites aval et la même représentation des brèches que le modèle STREAM, et l'estimation la plus vraisemblable des hydrogrammes de Vallabrègues comme la condition aux limites amont (une autre possibilité aurait été de prolonger, de Beaucaire jusqu'à la mer, le modèle amont de la CNR utilisé dans l'EGR). Le calage du modèle prendrait en compte, bien sûr, les variations de hauteur mesurées à Beaucaire. Appliqué à la crue de décembre 2003, un tel modèle fournirait un hydrogramme calculé à Beaucaire, avec son estimation du

débit de pointe, et pourrait être utilisé pour déterminer l'effet des brèches sur le débit de pointe sans faire appel à une courbe de tarage dont l'utilisation, dans cette situation dynamique complexe, est suspecte.

**Annexe A.1 : Audition des contributeurs**

| Rang de<br>passage<br>ajusté* | Heure<br>prévue | Heure de<br>début | Organisme               | Responsable       | Accompagnateurs                                |
|-------------------------------|-----------------|-------------------|-------------------------|-------------------|------------------------------------------------|
| 1                             | 14H00           | 14H10             | <b>CETE Méditerr.</b>   | P. Fourmigué      | J.F. Celle<br>J.F. Brochot                     |
| 2                             | 14H15           | 14H30             | <b>SYMADREM</b>         | R. Fater          | M. du Lac                                      |
| 3                             | 14H45           | 14h45             | Mairie de<br>Fourques   | $ $               | ,,,,,,,,,,,,,,,,,                              |
| $\overline{4}$                | 15H00           | 15H00             | <b>CNR</b><br>$\ddot{}$ | L. Levasseur      | M. Roult<br>M. Scoti<br>M. Khaladi<br>M. Sinou |
|                               |                 |                   | Cemagref Lyon           | M. Lang           | <b>B.</b> Chastan                              |
|                               |                 | 16H15             | pause                   |                   |                                                |
| 5                             | 15H45           | 16H30             | D. Duband               | D. Duband         | ----                                           |
| 6                             | 16H15           | 17H20             | Mairie d'Arles          | M. Hautbout       |                                                |
| $\overline{7}$                | 16H30           | 17H30             | <b>ADPSC</b>            | M. Saint-Félix    | M. Rigal                                       |
| 8                             | 16H45           | 17H50             | Mairie Aramon           | J. Mahieu         | M. Moreau                                      |
|                               |                 | 18H05             | pause                   |                   | supplément d'info M. Kosuth                    |
| 9                             | Tél.            | 18H15             | <b>DIREN PACA</b>       | J. de Saint-Seine | téléphone + HP                                 |
| 10                            | Tél.            | 18H22             | M. Provansal            | M. Provansal      | téléphone + HP                                 |
|                               |                 | 18H45             | <b>FIN</b>              |                   |                                                |

\*(Le rang de passage a été établi par tirage au sort ; les contributeurs n'ayant pu se rendre aux auditions, mais ayant souhaité être interviewés par téléphone, ont été placés en fin de séance).

## Interviews supplémentaires :

CNR : l'après-midi du 27 juillet, visite de B. Sigrist et P. Kosuth au bureau de la CNR de Gerland, pour analyser les données de mesure ADCP et clarifier les résultats des mesures de hauteur d'eau (lectures sur échelle limnimétrique et données du limnimètre).

#### Annexe A.2 : Analyse de la fréquence des crues

La fréquence des crues extrêmes pour le Rhône a été étudiée en détail dans "l'Étude Globale pour une stratégie de réduction des Risques dus aux crues du Rhône (EGR)". Pour l'estimation des périodes de retour des crues dans le Rhône, de Lyon et jusqu'à la mer, on a utilisé une distribution de Gumbel. Une méthode courante pour estimer les périodes de retour est la méthode du Gradex, mais celle-ci n'est pas applicable aux grands bassins versants. Cependant la méthode du Gradex a été employée pour estimer les périodes de retour pour tous les affluents du Rhône. Pour le site de Beaucaire une courbe de fréquence est établie dans EGR ; elle est fondée sur les données de la période 1920-2000. l'application de la loi de Gumbel conduit aux valeurs estimées suivantes :  $Q10 - 8400$  m<sup>3</sup>/s ;  $Q100 - 11300$  m<sup>3</sup>/s;  $Q1000 14160 \text{ m}^3$ /s. Les données historiques existent bien pour une période sensiblement plus longue et qui remonte beaucoup plus dans le temps, que celle qui a été utilisée pour estimer une courbe de fréquence. Les données sont tout à fait complètes de 1840 à 2002. De toutes façons, on a décidé de se limiter aux données postérieures à 1920, du fait de l'incertitude affectant les courbes de tarage pour les périodes plus anciennes.

La CNR a mis à la disposition des membres du sous-groupe la série complète des maxima annuels depuis 1840 et une analyse de fréquence complémentaire a été réalisée en utilisant une méthode non-paramétrique et aussi la distribution de la Valeur Extrême Généralisée avec estimation des paramètres au moven des L-moments. L'analyse a été réalisée avec les données de la période 1840-2002 et 1920-2002 respectivement. Concernant O100, les méthodes nonparamétriques et VEG donnaient un écart type de 500 m3/s pour les mesures de la période 1840-2002. L'écart type était de 780 m3/s pour la série 1920-2002. L'analyse des deux séries de données confirme la validité de la courbe de fréquence de l'EGR. Les différences dans l'estimation des périodes de retour sont mineures et négligeables par rapport aux incertitudes inhérentes à cette étude.

Le rapport de synthèse du GAES fournit aussi des données pour les crues historiques. Pour les événements de 1840, 1856 et 1886, les valeurs de débit sont différentes de celles qui ont été fournies au sous-groupe. Bien qu'il n'ait pas été possible de trouver des raisons à ces différences, on ne s'attend pas à ce que ces petites différences aient une influence significative sur les courbes de fréquence estimées. Une source d'inquiétude plus importante est le fait que, pour la période 1920-2002, 8 des 16 "crues fortes" se sont produites pendant les 10 dernières années (1993-2002) et, parmi elles, les 4 plus extrêmes. Néanmoins, un test statistique reposant sur l'hypothèse de Poisson ne permet pas de rejeter l'hypothèse d'une séquence d'événements purement aléatoire.

\*\*\*\*\*\*\*\*\*\*\*\*\*\*\*\*\*\*